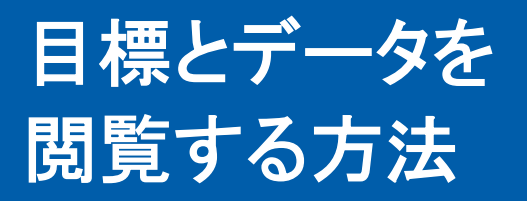

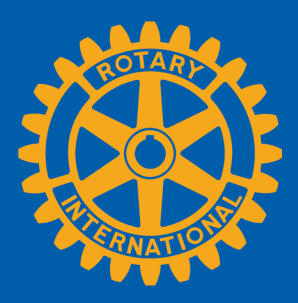

ロータリークラブ・セントラルでは、「グローバルビュー」と「レポート」の2つの方法でデータを 閲覧できます。

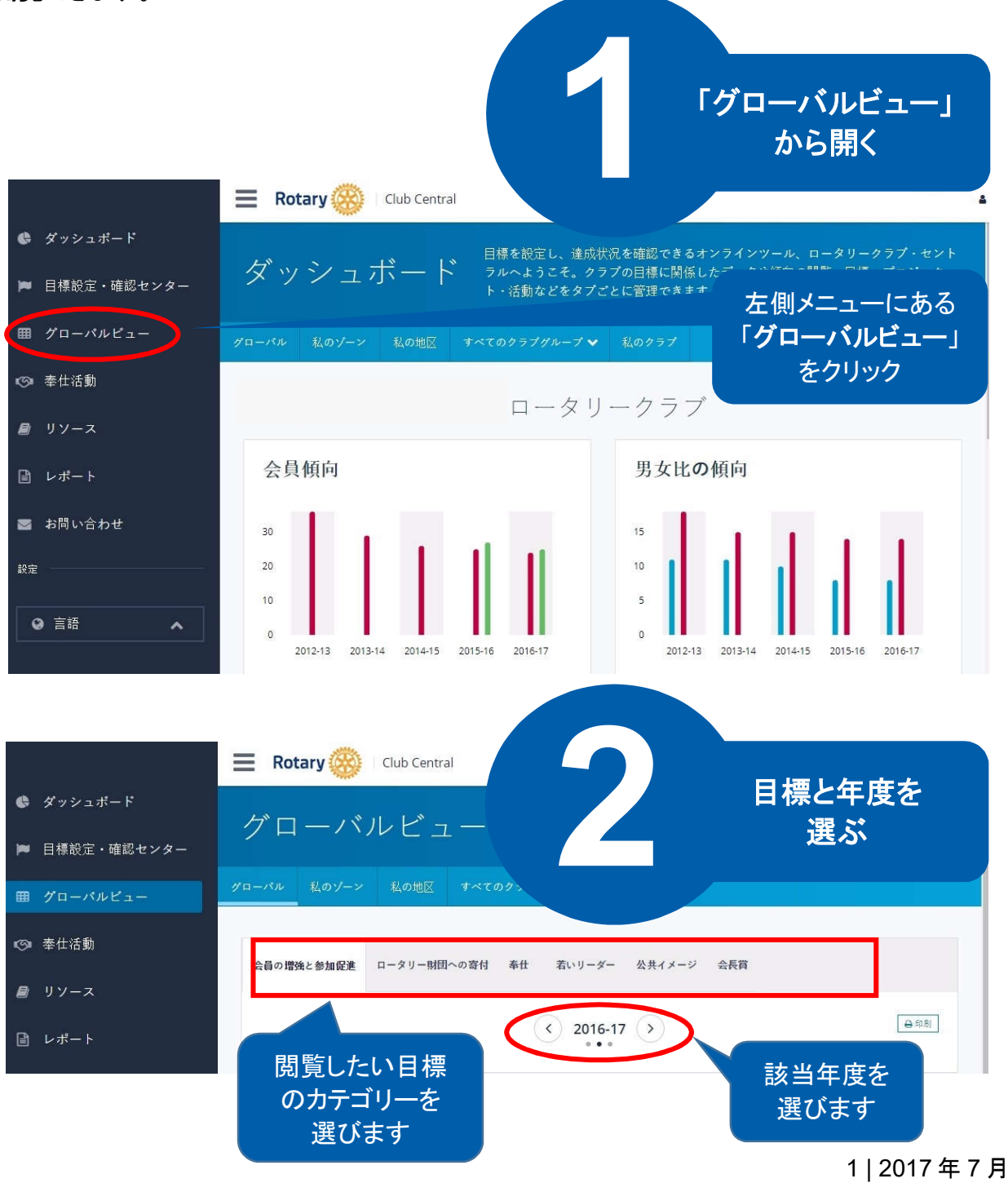

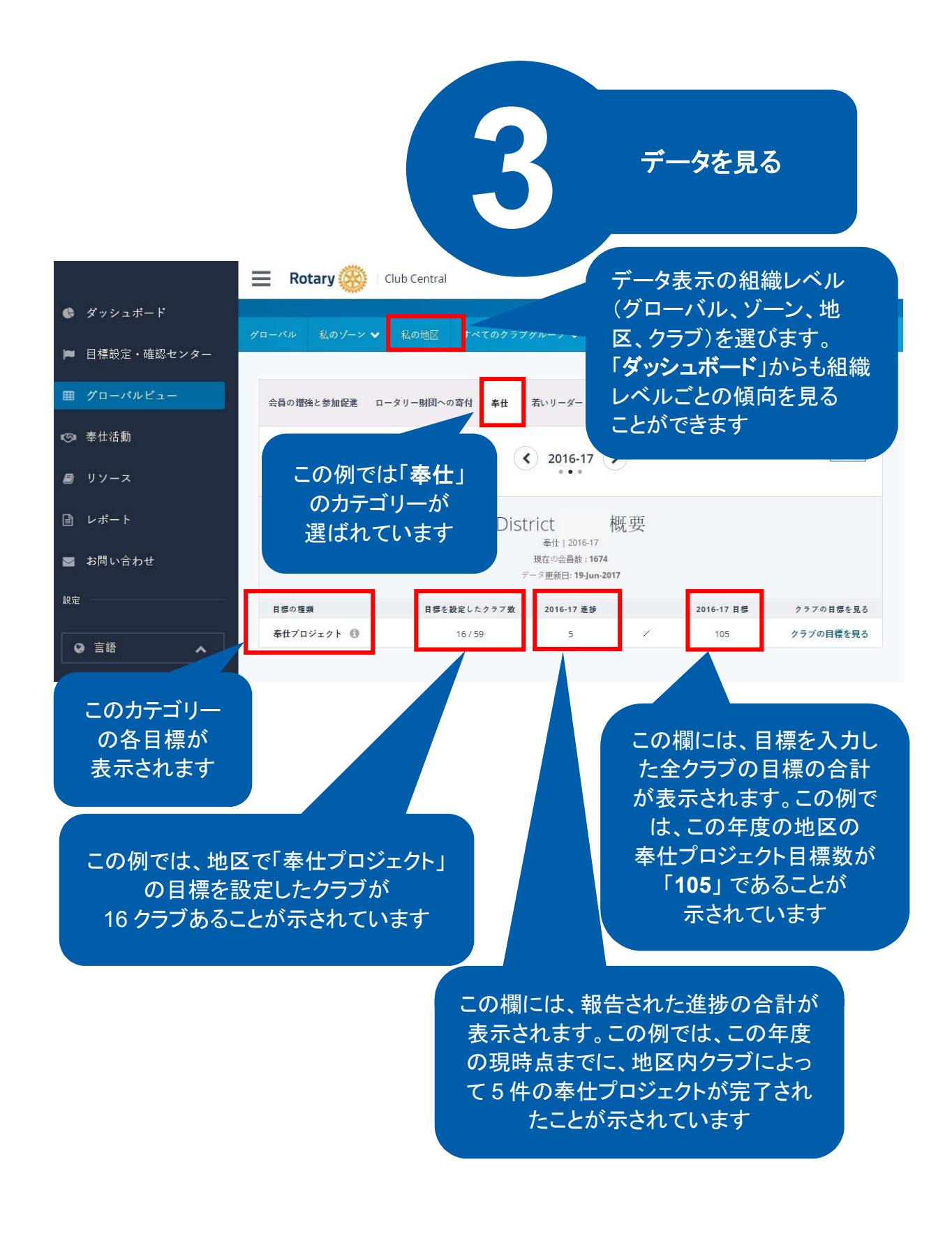

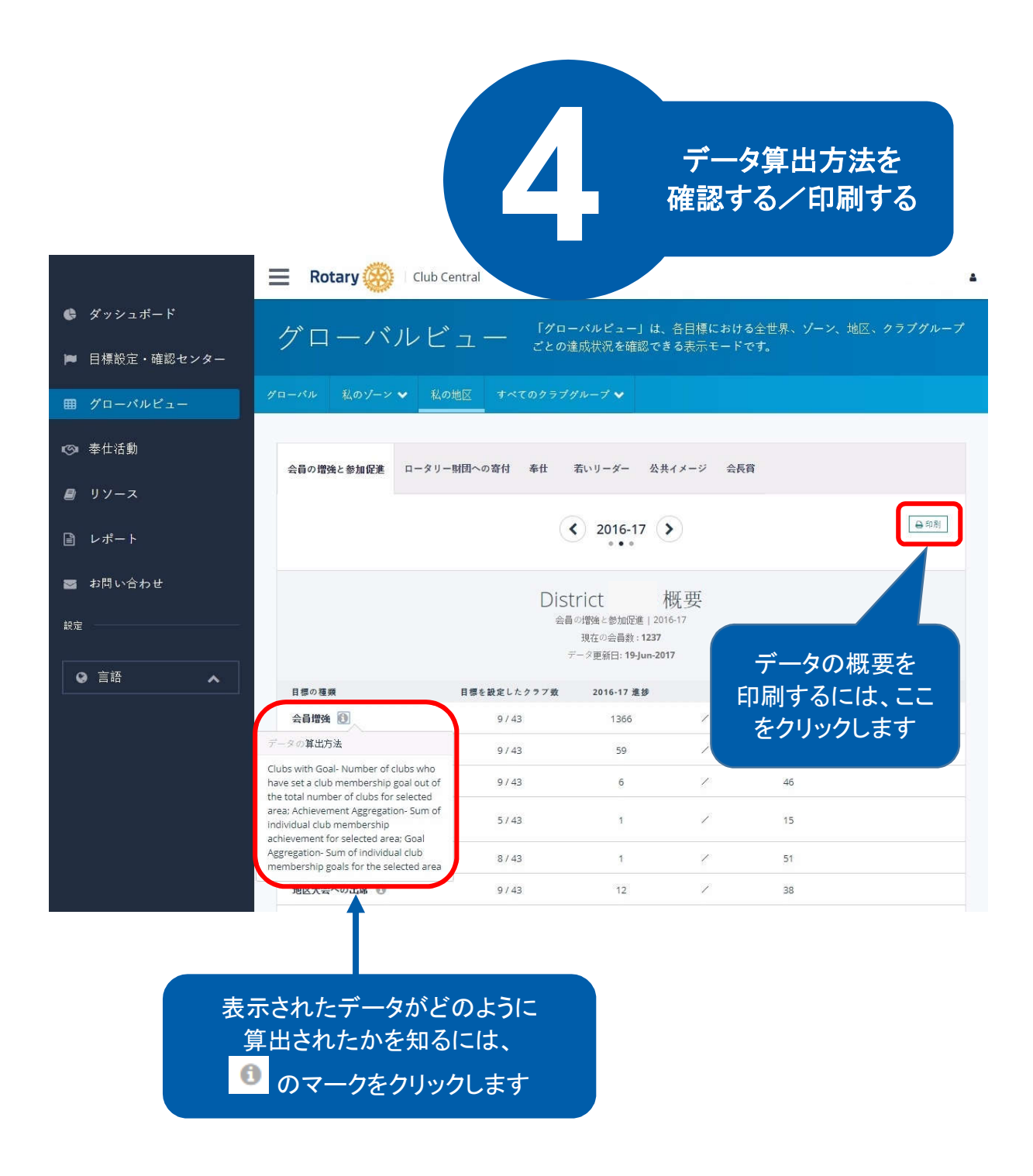

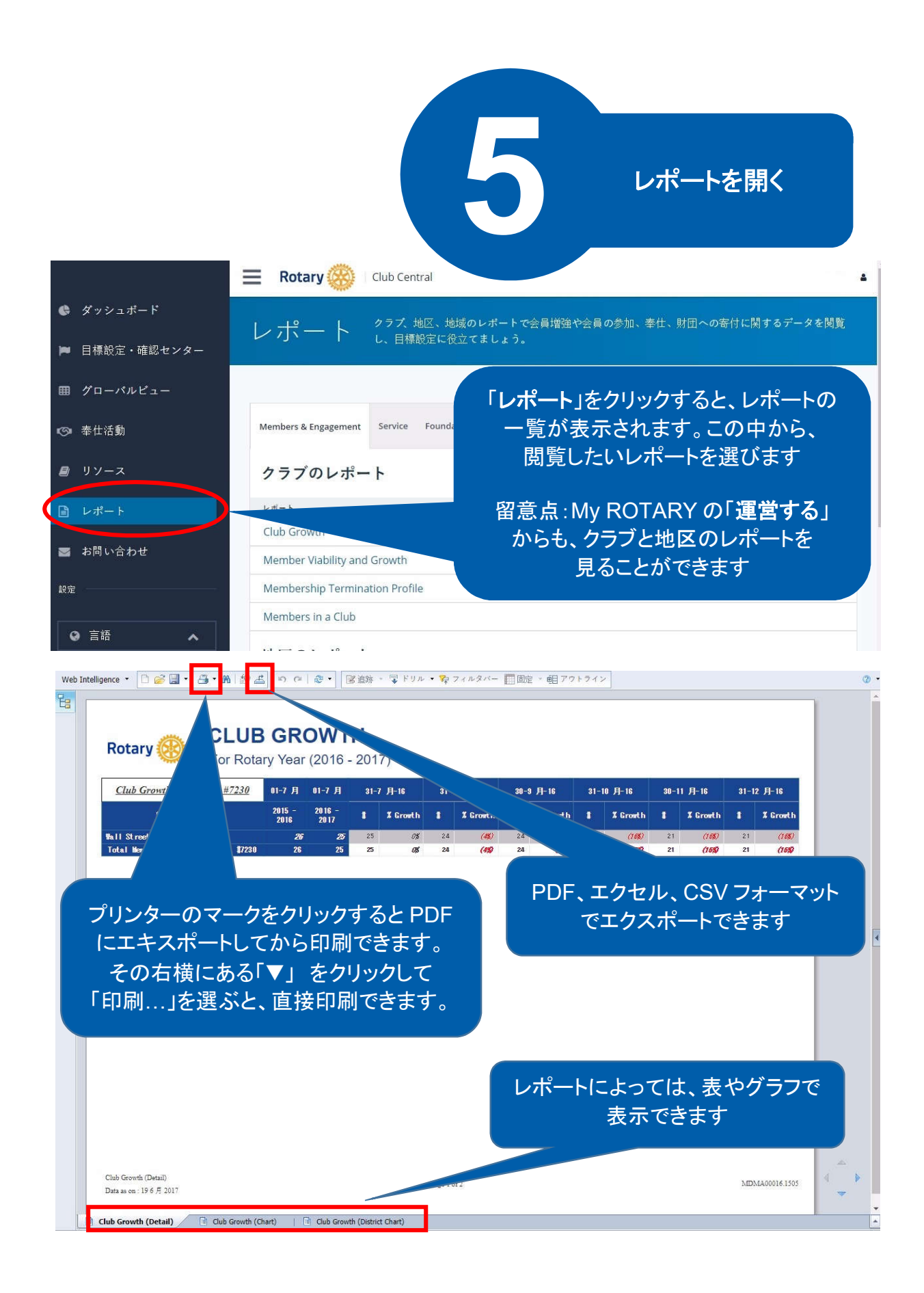